## **World Ocean Atlas (WOA) Product Documentation**

**This document describes WOA statistical and objectively analyzed field files. This description includes the types of statistical fields available, for which oceanographic variables, at which standard depth levels. This description also includes the naming convention for the files, as well as the structure and format for the files.** 

**For a description of the data used, and the procedures for calculating WOA statistical fields, see** <http://www.nodc.noaa.gov/OC5/WOA09/pubwoa09.html>

## 1. Available fields

**Table 1** presents the list of statistical fields and whether they are available only as one-degree fields or as both one-degree fields and five-degree fields. One-degree fields represent the world as 360x180 one-degree longitude/latitude boxes. Five-degree fields divide the world into 72x36 five-degree longitude/latitude boxes. Five-degree statistical fields are the fields used for standard deviation window checks to filter the data used to calculate the one-degree climatologies.

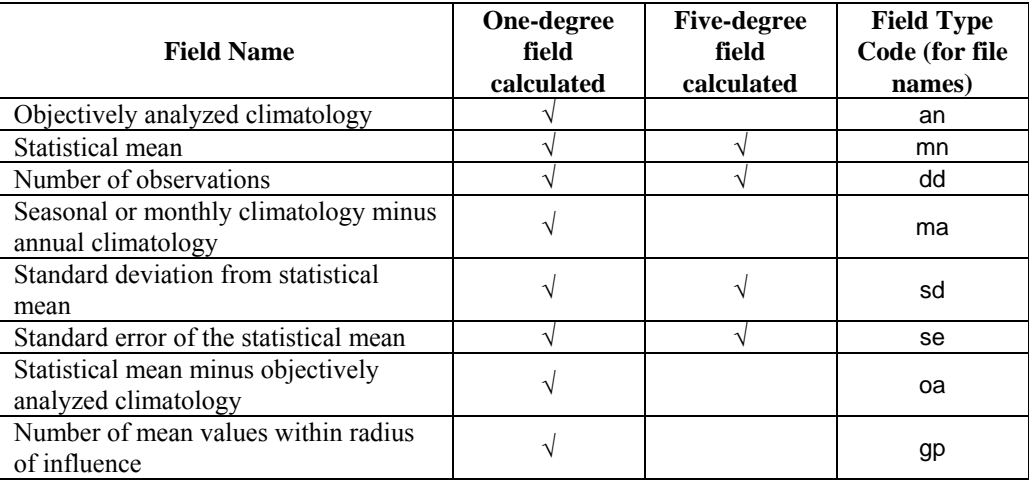

#### **Table 1. Available objectively analyzed and statistical fields**

#### **Short description of the statistical fields in WOA09**

- · **Objectively analyzed climatologies** are the objectively interpolated mean fields for an oceanographic variable at standard depth levels for the World Ocean.
- · The **statistical mean** is the average of all unflagged interpolated values at each standard depth level for each variable in each one-degree and five-degree square which contain at least one measurement for the given oceanographic variable.
- · The **number of observations** of each variable in each one-degree and five-degree square of the World Ocean at each standard depth level.
- The **standard deviation** about the statistical mean of each variable in each one-degree and five-

degree square at each standard depth level.

- · The **standard error of the mean** of each variable in each one-degree and five-degree square at each standard depth level.
- The **seasonal or monthly climatology minus the annual climatology** at each one-degree square at each standard depth.
- The **statistical mean minus the climatological mean** at each one-degree square at each standard depth. This value is used as an estimate of interpolation and smoothing error.
- · The **number of one-degree squares within the smallest radius of influence around each onedegree square which contain a statistical mean**.

#### In addition to the statistical fields found in

[http://www.nodc.noaa.gov/OC5/WOA09/woadata09.html,](http://www.nodc.noaa.gov/OC5/WOA09/woadata09.html) there are 2 mask files (ending in suffix .msk). These files contain information used to calculate the statistical fields.

- The **landsea.msk** contains the standard depth level number at which the bottom of the ocean is first encountered at each one-degree square for the entire world. Land will have a value of 1, corresponding to the surface. Values of standard depth levels are listed in **Table 2**.
- The **basin.msk** contains the basin code number defined for each one-degree square at each standard depth from the surface to 5500 m. Each basin is identified by a code number 1-58. The basin code number in a given one-degree square may change with increased depth level. **Appendix 1** lists the geographic basin names, the code number associated with each basin, and the standard depth level at which the given basin is first encountered.

These mask files are found in <http://www.nodc.noaa.gov/OC5/WOA09/masks09.html>.

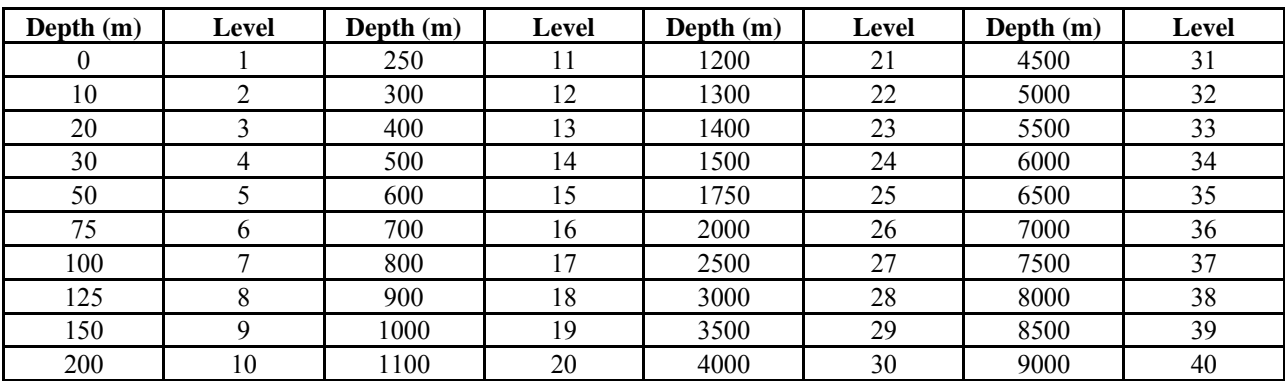

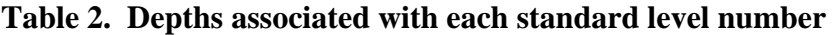

## 2. Available oceanographic variables.

The statistical fields were calculated for eight oceanographic variables. Due to the differences in data distribution at different depths for different variables, not all variables were analyzed at all depths for all averaging periods (annual, individual seasons and months). **Table 3** lists the depth limits for each variable for each averaging period. **Table 2** gives the depth corresponding to each standard depth level.

| Oceanographic<br><b>Variable</b><br>(one-letter code) | <b>Depths for Annual</b><br><b>Climatology</b> | Depths for<br><b>Seasonal</b><br><b>Climatology</b> | <b>Depths for Monthly</b><br><b>Climatology</b> |
|-------------------------------------------------------|------------------------------------------------|-----------------------------------------------------|-------------------------------------------------|
| Temperature (t)                                       | $0-5500$ meters                                | $0-5500$ meters                                     | $0-1500$ meters                                 |
|                                                       | (33 levels)                                    | (33 levels)                                         | (24 levels)                                     |
| Salinity (s)                                          | $0-5500$ meters                                | $0-5500$ meters                                     | $0-1500$ meters                                 |
|                                                       | (33 levels)                                    | (33 levels)                                         | (24 levels)                                     |
| Oxygen (o), AOU (A),                                  | $0-5500$ meters                                | $0-5500$ meters                                     | $0-1500$ meters                                 |
| $\%O_{2}$ (O)                                         | 33 levels                                      | (33 levels)                                         | (24 levels)                                     |
| Nitrate $(n)$                                         | $0-5500$ meters                                | $0-500$ meters                                      | $0-500$ meters                                  |
|                                                       | (33 levels)                                    | $(14$ levels)                                       | $(14$ levels)                                   |
| Phosphate (p)                                         | $0-5500$ meters                                | $0-500$ meters                                      | $0-500$ meters                                  |
|                                                       | (33 levels)                                    | (14 levels)                                         | (14 levels)                                     |
| Silicate (i)                                          | $0-5500$ meters                                | $0-500$ meters                                      | $0-500$ meters                                  |
|                                                       | (33 levels)                                    | (14 levels)                                         | (14 levels)                                     |

**Table 3. Depth ranges and number of standard levels for each variable for annual, seasonal, and monthly statistics for each available oceanographic variable. One-letter codes are first letter for file names for given variable.** 

### **3. COMMA-DELIMITED FORMAT**

WOA is also available in a comma delimited format files which contains all one-degree fields listed in **Table 1**, or all five-degree fields listed in the same table in one file for a given averaging period (annual, season or month). There is a separate file for each depth level. All depth levels for a given averaging period are included in a single **tar** file for easy downloading. Each depth level is stored in a separate file so the files may be viewed using Microsoft Excel or similar software. The header part of each file contains a title and a description of each field represented by each individual column. Each of these descriptive lines has '#' in the first byte. The remaining lines contain latitude, longitude, and depth in the first 3 columns, with the statistical fields in the following 8 columns. Appendix 2 details an example of the comma delimited format file.

#### 3.1. FILE NAMING CONVENTION FOR COMMA DELIMITED FORMAT FILES

Files are initially contained in one **tar** file and compressed using the gzip utility. The names of the tar files conform with the following convention: **[v]\_[tp]\_[g]d.tar.gz**.

When files are uncompressed (using both unzip and untar), the resultant files names are generated to conform with the following convention: **[v]\_[tp]\_[sl]\_[g]d.csv**.

Where:

**[v]** represents the variable using one-letter code as listed in **Table 3**;

**[tp]** represents the averaging period, two digit code as follows:

00 – annual statistics, all data used;

13 to 16 – seasonal statistics:

season 13 - winter (first three months of the year - Jan-Mar);

season 14 – spring (Apr-Jun);

season 15 – summer (Jul-Sep);

season  $16 - \text{autumn}$  (Oct-Dec);

01 to 12 – monthly statistics (starting with  $01$  – January, to 12 – December); **[g]** represents the grid size, one digit code as follows:

1 – one-degree square file

5 – five-degree square file

**[sl]** represents standard depth level number, two digit code from 01 to 33 as in **Table 2.**

## **4. COMPACT GRID DATA FORMAT**

This is the standard WOA format, the same one used in all previous releases of WOA.

Each individual datum is stored in one of two ways:

- · For **gp** (grid point), **dd** (number of observations), and **msk** files, the value is stored as a seven digit numeral followed by a decimal point (FORTRAN format description as F8.0). The value "-100." indicates landmass or the seafloor in **gp**, **dd**, and **basin.msk** files; the value "1." indicate land in the **landsea.msk** file.
- · For all other files (**an**, **se**, **sd**, **mn***,* **ma***,* **oa**), the value is stored as a seven digit real number with 4 places to the right of the decimal (FORTRAN format description as F8.4). The value

"-99.9999" indicates landmass, the sea floor, or no data.

For both cases, there are 10 values per line, followed by a carriage return.

The first value in a one-degree square file corresponds to the grid box centered at latitude 89.5°S and longitude 0.5°E (grid box 1,1). The first 360 values are incremented eastward in longitude, constant in latitude. The  $361<sup>st</sup>$  value is for the grid square centered at latitude 88.5°S and longitude 0.5°E (grid box 2,1). **Figure 1** shows the one-degree coordinate system of the analyzed fields. The fivedegree square files follow the same pattern, listing 72x36 values. **Figure 2** displays the five-degree coordinate system.

4.1. Programs for reading and reformatting compact grid format

All programs described here can be found at the

<http://www.nodc.noaa.gov/OC5/WOA09/programs09.html>.

The program **analysis.f** and **analysis.c** are sample programs written in FORTRAN and C languages respectively and can be used for reading in data. **analysis.exe** is an executable version of **analysis.f** for the Microsoft environment. These programs read in a single WOA one-degree or five-degree data file, request a single latitude and longitude coordinate from the user, and return a  $10x10$  degree latitude-longitude grid of values centered on that coordinate: this output is only written to the screen. The user should modify these programs according to specific needs.

The program anlyxyz.f is a sample FORTRAN program which reads in a single WOA09 data file and writes out the entire 360x180 degree latitude-longitude grid values into an output file. The output file is in comma-separated-value (CSV) format, of the form "latitude, longitude, value", and uses the original file name, with an extension of ".###", where "###" is the standard depth level extracted (*e.g.* ".005" for standard level 5, or 50 meters - see **Table 2**). The program can extract a single depth level or all available levels (*e.g.* 1 to 33). "anlyxyz.exe" is the DOS executable of this program. This program works with data files from all previous versions as well, with the exception of WOA94, and can read one-degree, five-degree, and quarter-degree formats.

## **4.2. FILE NAMING CONVENTION FOR ANALYZED DATA AND STATISTICS**

All files in the directories containing the data comply with the following naming convention:

#### **[v][tp][ft][g].gz**

where:

**[v]** – variable, one-letter code as listed in **Table 3**; **[tp]** – time period: 00 – all data annual 13 to  $16$  – seasons (starting with  $13$  = Winter [Jan-Mar]) 01 to  $12$  – months (starting with  $01$  = January) **[ft]** – file type, two-letter code as listed in **Table 1**; **[g]** – grid size:

1 – one-degree square file

5 – five-degree square file

Example:

**t14se1.gz** – temperature (**t**) spring (**14**) standard error (**se**) for one-degree square (**1**) compressed file (**.gz**).

# 5. Utilities

Folder **utils** contains decompression freeware: **gzip124.exe** – self-extracting DOS executable, and **gzip124.tar** – a tar'd file containing source code for UNIX users.

### **A. Installing gzip for the first fime**

DOS Users: The file **gzip124.exe** is a self-extracting DOS executable. Copy **gzip124.exe** to your hard drive, run **gzip124.exe** and use the file gzip.exe to uncompress data as described in section B.

UNIX Users: Copy **gzip124.tar** to your UNIX system. Run the following command: **tar -xvf gzip124.tar** This command will create a directory named **gzip-1.2.4** which include the gzip source code and documentation on copyrights, compression methods and how to compile and install the **gzip** code. Read through the README file and when ready to build the **gzip** executable, follow instructions in the INSTALL file.

#### **B. Decompressing data from WOA**

To decompress the WOA files, it is recommended to first copy the data files to a hard disk. Use **gzip** to decompress selected files or a directory and all subdirectories with one command. The **gzip** utility has a limited help menu accessible with the **-h** option (e.g. **gzip -h**); additional information may be found at [www.gzip.org](http://www.gzip.org/).

To decompress a single file: **gzip -nd <filename>** 

To decompress the contents of a directory and all of its subdirectories: **gzip -ndr <directoryname>** 

**If an older version of gzip is used, the -n option is required in order to preserve the correct file names.** 

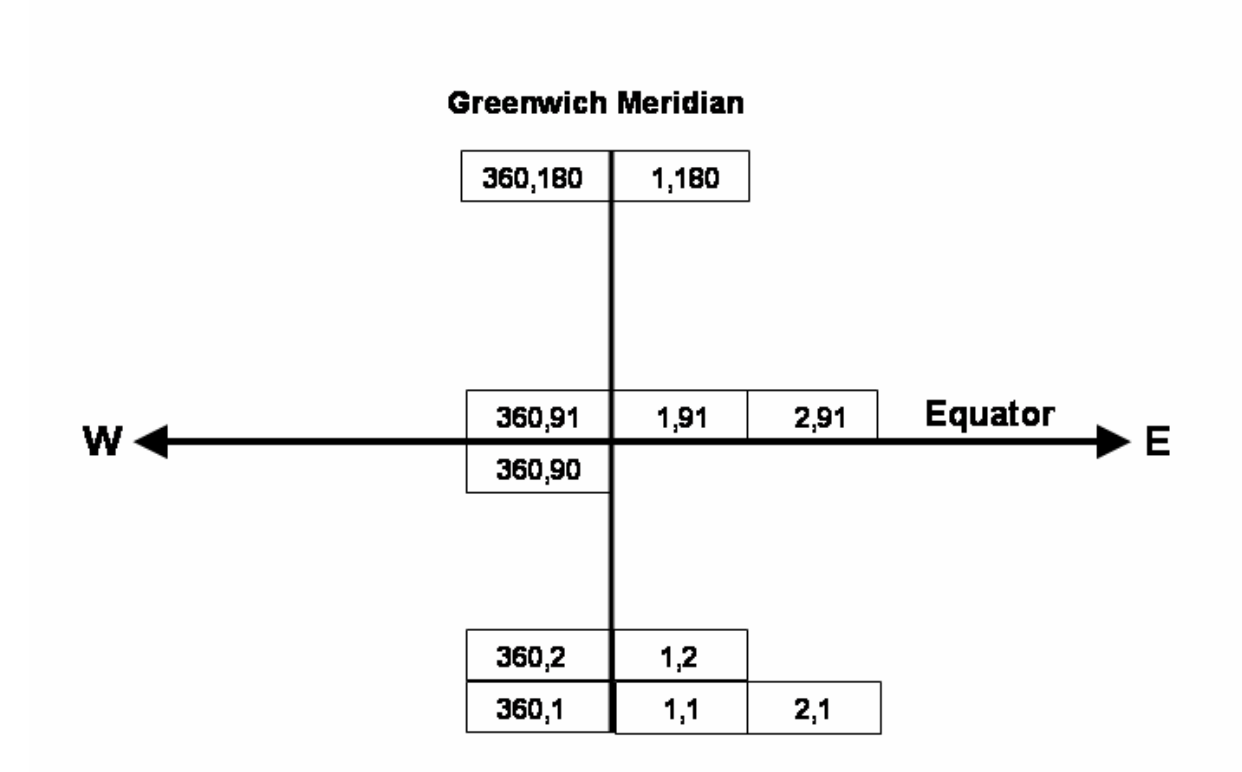

**Figure 1**. One-degree horizontal coordinate system for statistical field files

Each element  $F(i,j)$  of a statistical field F, where F is dimensioned  $F(360,180)$ , is considered to represent the value at the center of a one-degree latitude/longitude square.

Longitude index, denoted by variable "i", varies from 1 at 0.5°E to 360 at 0.5°W Latitude index, denoted by variable "j", varies from 1 at 89.5°S to 180 at 89.5°N

The point  $F(1,1)$  contains the statistical field value for  $0.5^{\circ}E$ ,  $89.5^{\circ}S$ The point F(218,20) contains the statistical field value for 142.5°W, 70.5° The point  $F(360,91)$  contains the statistical field value for  $0.5^{\circ}$ ,  $0.5^{\circ}$ N

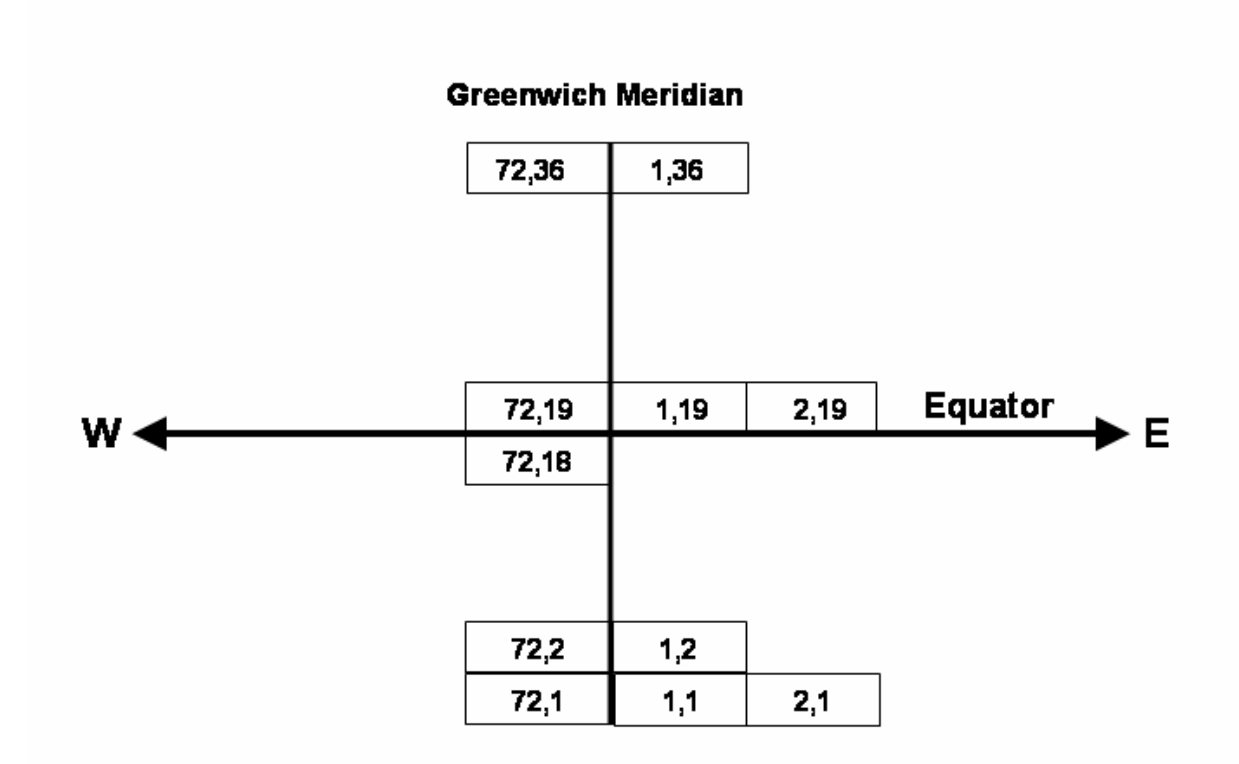

**Figure 2**. Five-degree horizontal coordinate system for statistical field files

Each element  $F(i,j)$  of a statistical field F, where F is dimensioned  $F(72,36)$ , is considered to represent the value at the center of a five-degree latitude/longitude square.

Longitude index, denoted by variable "i", varies from 1 at 2.5°E to 72 at 2.5°W Latitude index, denoted by variable "j", varies from 1 at 87.5°S to 36 at 87.5°N

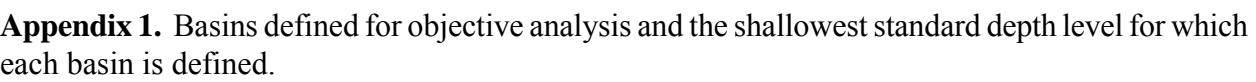

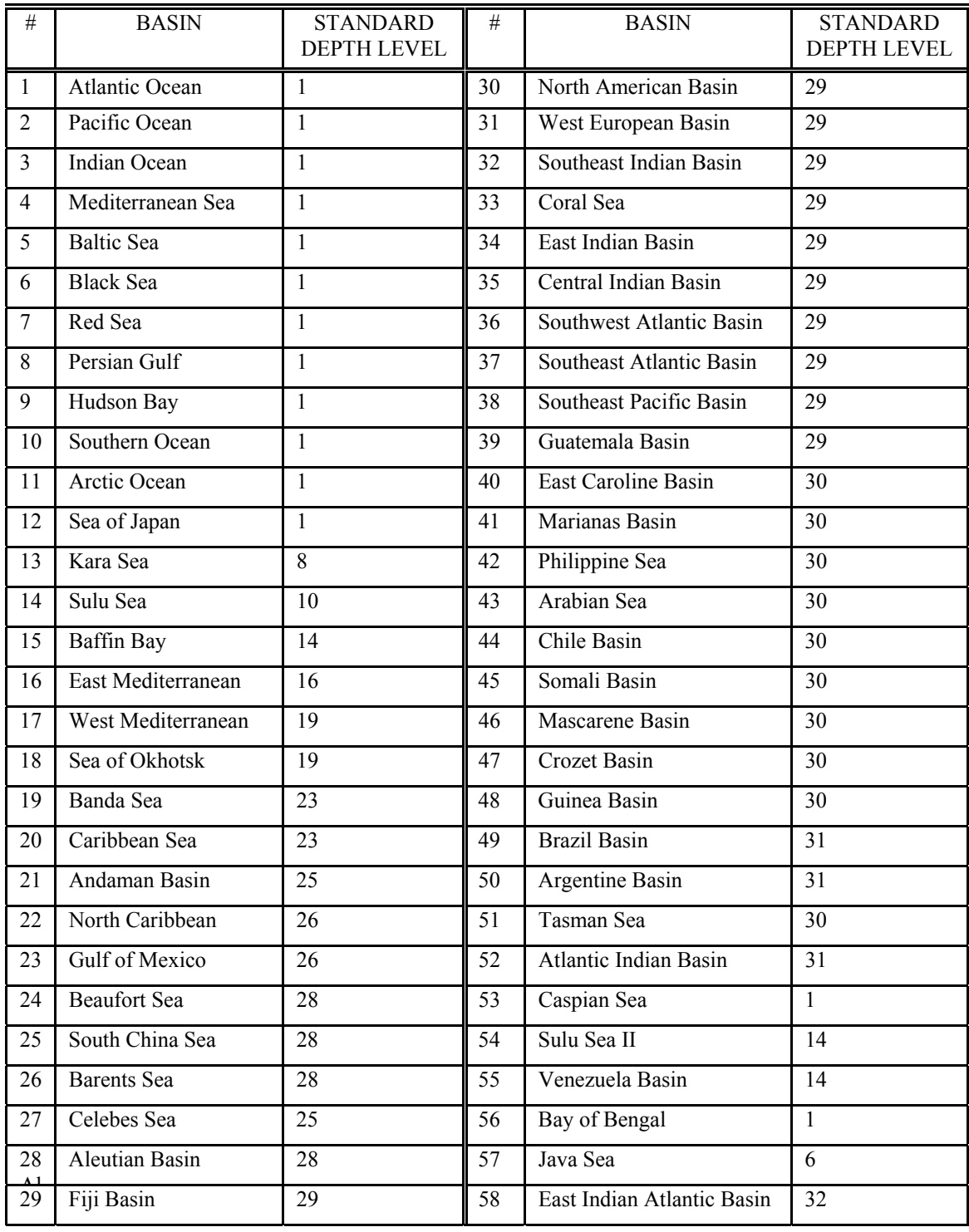

**Appendix 2**. Top and internal portions of a comma delimited file for March Salinity at the surface.

```
#MARCH SALINITY (unitless) at 0 meters depth 
# 1 degree lat/lon grid 
#Column definitions: 
#1. Latitude (degrees,negative=south), 
#2. Longitude (degrees,negative=west), 
#3. Depth (meters), 
#4. Objectively analyzed mean, 
#5. statistical mean, 
#6. standard deviation of statistical mean, 
#7. standard error of statistical mean, 
#8. objectively analyzed mean minus statistical mean, 
#9. objectively analyzed mean minus objectively analyzed annual mean, 
#10. number of grids with statistical means within radius of influence, 
#11. number of data used to calculate statistical mean 
-84.5,-161.5,0,34.292,,,,,0.109,0,0 
-84.5,-160.5,0,34.289,,,,,0.113,0,0 
-84.5,-159.5,0,34.275,,,,,0.104,0,0 
-84.5,-158.5,0,34.267,,,,,0.112,0,0 
-84.5,-157.5,0,34.255,,,,,0.126,0,0 
            ...................................... 
35.5,35.5,0,38.820,38.907,0.073,0.051,0.087,-0.129,10,2 
35.5,120.5,0,31.262,,,,,-0.216,21,0 
35.5,121.5,0,31.759,30.549,0.451,0.319,-1.211,0.116,27,2 
35.5,122.5,0,32.142,32.409,0.497,0.157,0.267,0.450,29,10 
35.5,123.5,0,32.508,32.805,0.361,0.081,0.297,0.599,31,20 
35.5,124.5,0,32.848,32.634,0.296,0.050,-0.214,0.616,33,35 
35.5,125.5,0,33.157,32.537,0.401,0.055,-0.620,0.525,35,53 
35.5,130.5,0,34.484,34.506,0.203,0.021,0.022,0.658,17,93 
35.5,131.5,0,34.481,34.558,0.151,0.013,0.077,0.634,21,139 
35.5,141.5,0,34.689,34.614,0.349,0.022,-0.075,0.205,42,248 
35.5,142.5,0,34.594,34.733,0.297,0.043,0.139,0.162,48,47 
35.5,143.5,0,34.579,34.746,0.307,0.085,0.168,0.139,53,13
```